## 公假證明單 列印相關流程校務行政 E 化平台

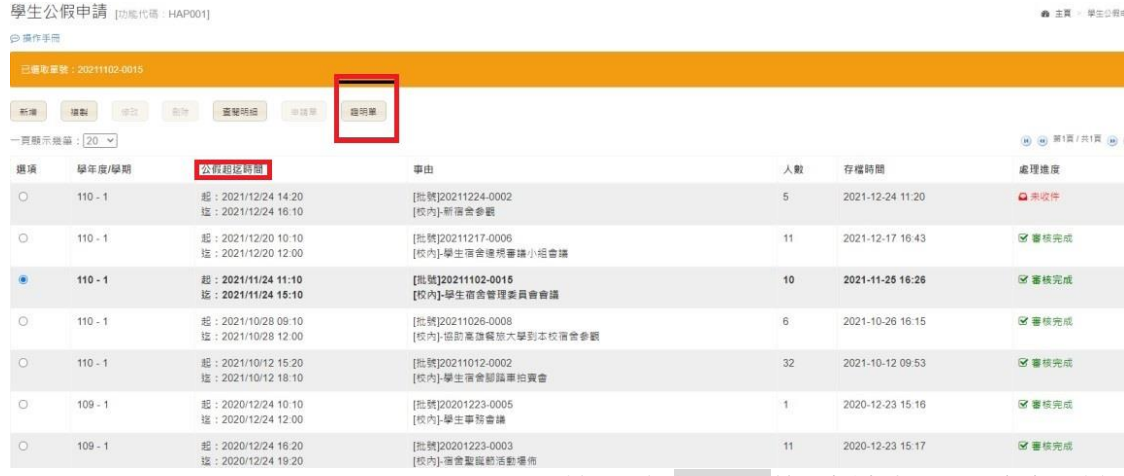

點選公假證明單後(申請人)己可自行列印

3 國立虎尾科技大學 A UNIVERSITY

and the contract of

校務行政eCare資訊平台 https://ecare.nfu.edu.tw/

**Contract Contract** 

## 國立虎尾科技大學 110學年度第1學期 學生公假證明

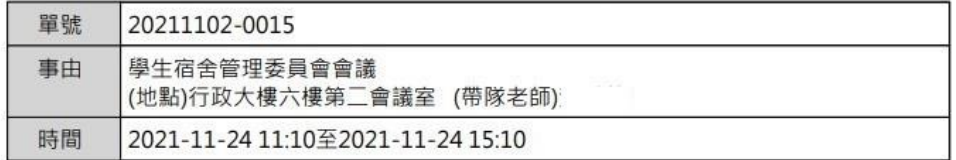

## 請假學生清冊:

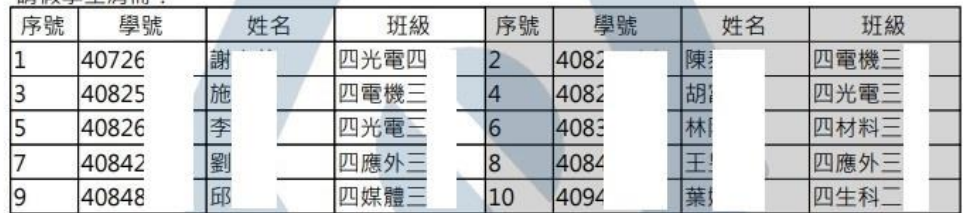

本案件已審件完成